# Inner Color Themes

Sascha Frank

## 22. Februar 2008

Mit Hilfe der Inner Color Themes kann die Farbstärke von Blöcke festgelegt werden. Dadurch wird auch die Farbstärke von Umgebungen wie Theorem und Proof bestimmt.

lily keine Farben bzw. Farbstärke null

orchid starke Farben

rose schwache Farben

Inner Color Themes können dabei alleine oder in Kombination mit einem Outer Color Theme oder zusammen mit einem Usetheme (Presentation theme) verwendet werden. Die Einstellungen werden durch das zuletzt gesetzt festgelegt.

• Allein

```
\usecolortheme{lily|orchid|rose}
```
• In Kombination mit einem Outer Color Theme

\usecolortheme{lily|orchid|rose} \usecolortheme{dolphin|seahorse|whale}

• In Kombination mit einem Usetheme

```
\usetheme{AnnArbor|Antibes|Bergen|Berkeley|Berlin|Boadilla|CambridgeUS|
Copenhagen|Darmstadt|Dresden|Frankfurt|Goettingen|Hannover|Ilmenau|
JuanLesPins|Luebeck|Madrid|Malmoe|Marburg|Montpellier|PaloAlto|Pittsburgh|
Rochester|Singapore|Szeged|Warsaw}
\usecolortheme{lily|orchid|rose}
```
Wie die nachfolgende Tabelle zeigt, wird bei den aktuellen Usethemes eine Kombination von Inner und Outer Color Theme bevorzugt  $-$  Orchid  $\times$  Whale.

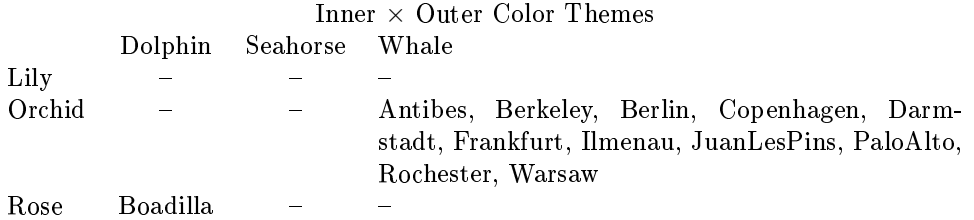

#### Innercolortheme lily

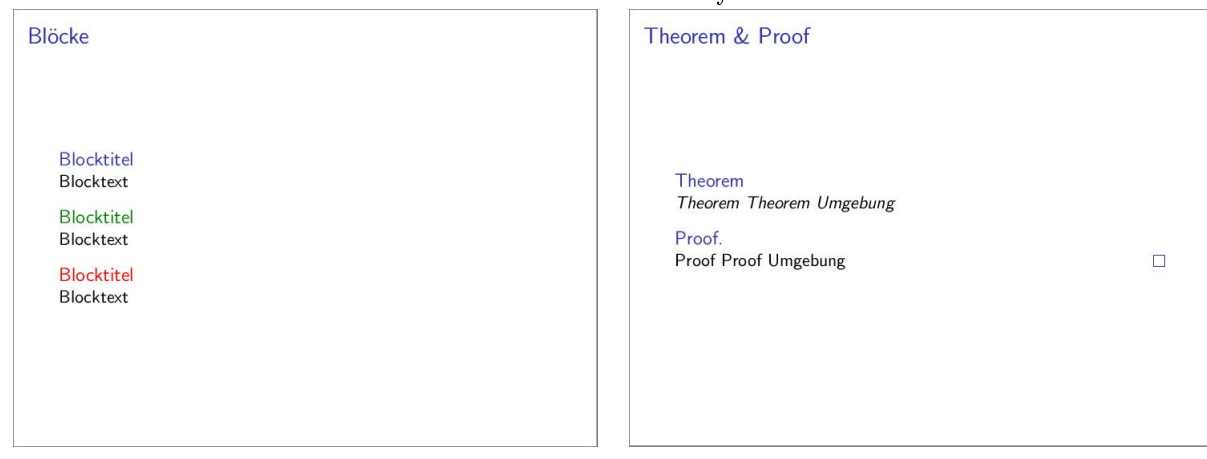

#### Innercolortheme orchid

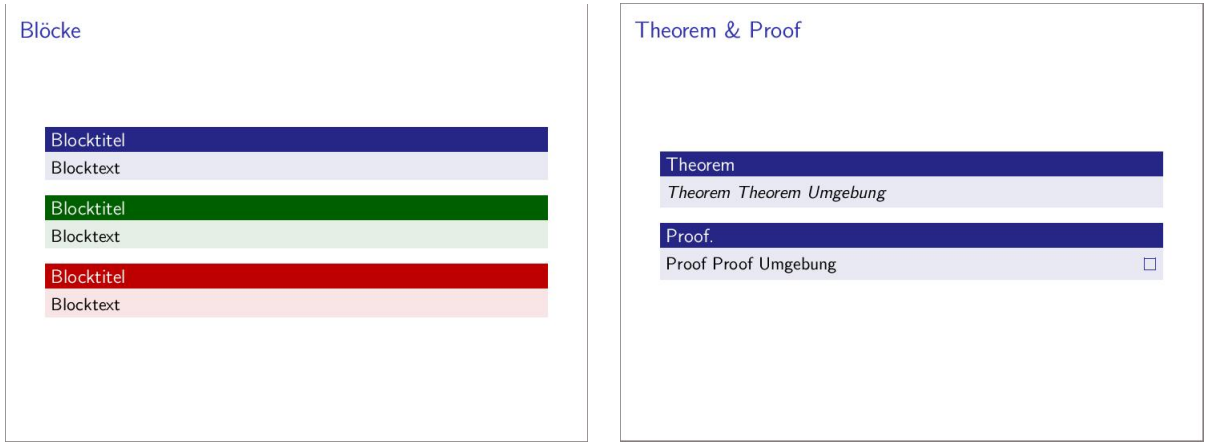

### Innercolortheme rose

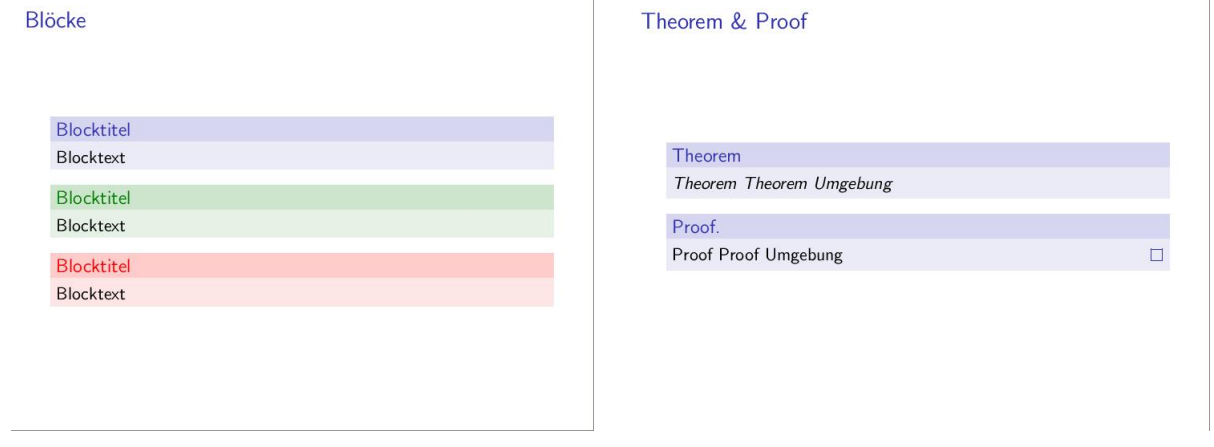

# <http://www.informatik.uni-freiburg.de/~frank/index.html> Sascha Frank 2008